K ロ ▶ K @ ▶ K 할 ▶ K 할 ▶ 이 할 → 9 Q Q →

### Kruscal's Algorithm

#### Dr. Mattox Beckman

University of Illinois at Urbana-Champaign Department of Computer Science

#### <span id="page-1-0"></span>**Objectives**

Your Objectives:

**Implement Kruscal's Algorithm** 

イロトイ団 トイミドイミド ニミーの女の

**KOD KARD KED KED A BA KORA** 

#### <span id="page-2-0"></span>The Algorithm

- $\blacktriangleright$  Insert all edges into a priority queue
- $\blacktriangleright$  Initialize a disjoint set with all the edges
- $\triangleright$  While there are fewer than  $|V| 1$  edges in your MST:
	- $\blacktriangleright$  Dequeue an edge.
	- $\triangleright$  If the incident vertices are not both part of the MST already, add the edge. (Use the disjoint set to keep track)

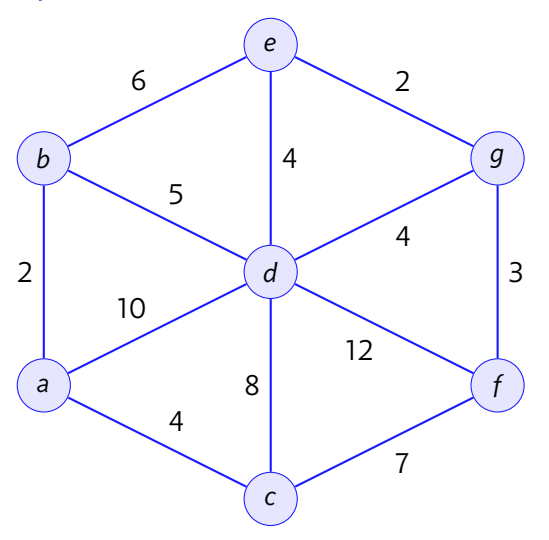

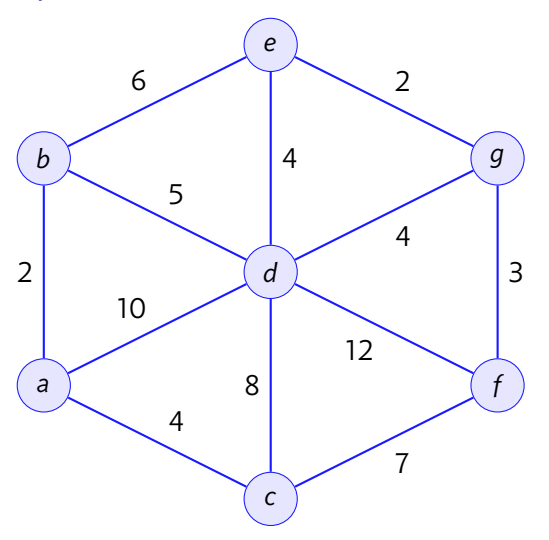

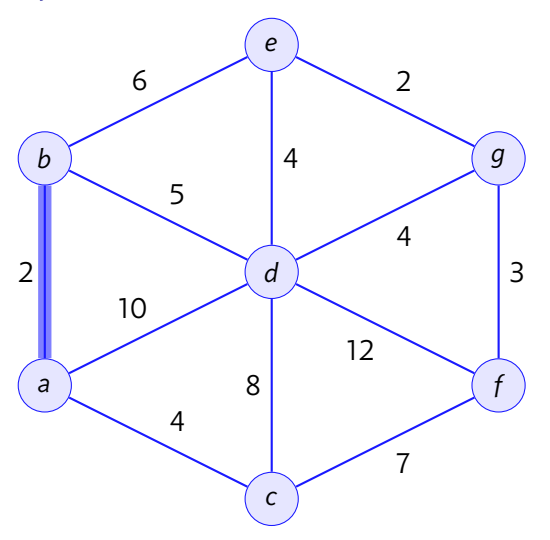

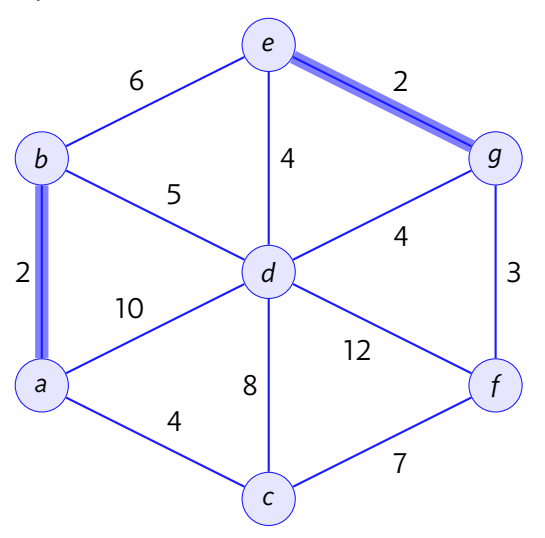

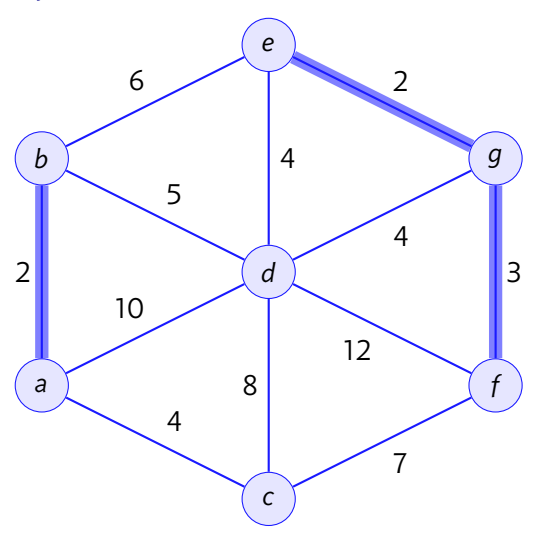

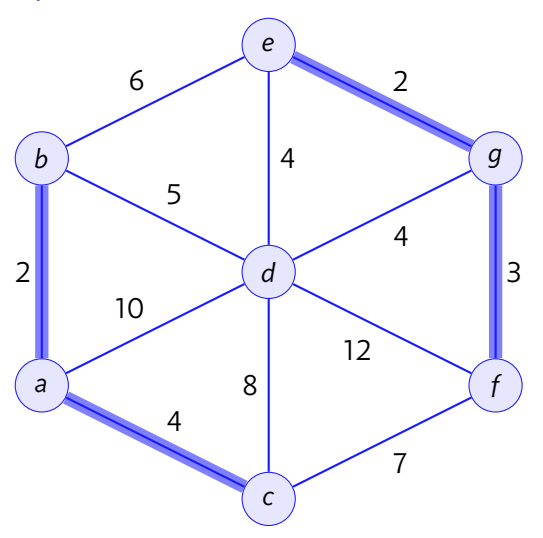

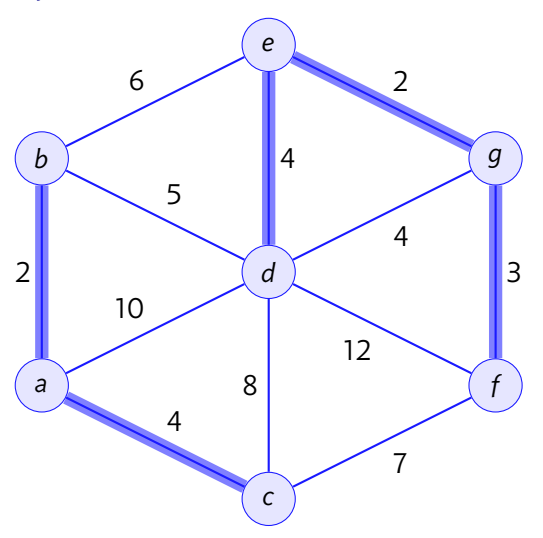

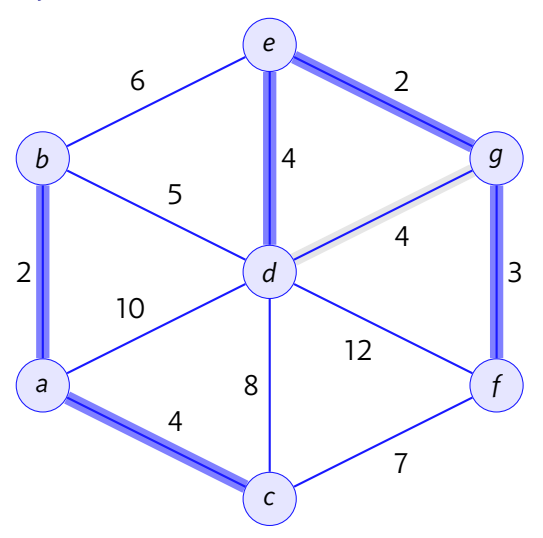

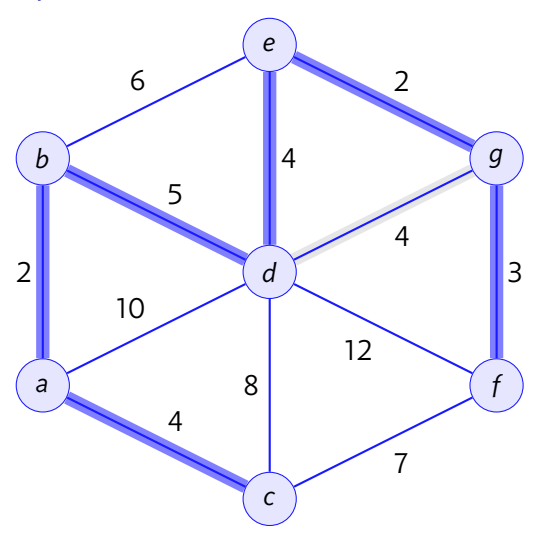

#### Implementation (from the textbook)

```
0 vector< pair<int, ii> > EdgeList;
1 for (int i = 0; i < E; i++) {
2 scanf("%d %d %d", &u, &v, &w);
3 EdgeList.push back(make pair(w, ii(u, v)));
4 }
5 sort(EdgeList.begin(), EdgeList.end());
6 int mst cost = 0;
7 UnionFind UF(V);
8 for (int i = 0; i < E; i++) {
9 pair<int, ii> front = EdgeList[i];
10 if (!UF.isSameSet(front.second.first, front.second.second)) {
11 mst_cost += front.first;
12 UF.unionSet(front.second.first, front.second.second);
13 } }
```